## **Color Mixing Lab**

PART 1 – Additive Colors: Go to <a href="https://www.geogebra.org/m/hF5UhSPQ">https://www.geogebra.org/m/hF5UhSPQ</a> Use the activity to match each color. Record the red, green, and blue values for each match.

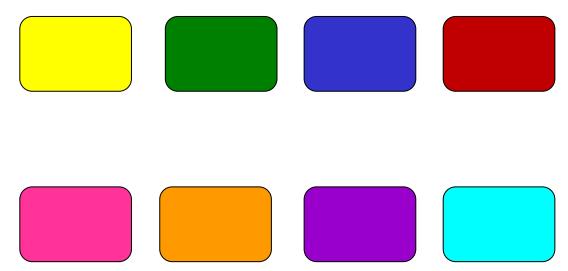

PART 2 – Pigments: Go to <a href="https://www.geogebra.org/m/EcA8dm4z">https://www.geogebra.org/m/EcA8dm4z</a> Use the activity to match each color. Record the yellow, cyan, and magenta values for each match.

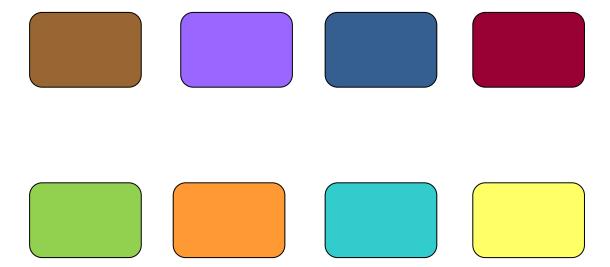